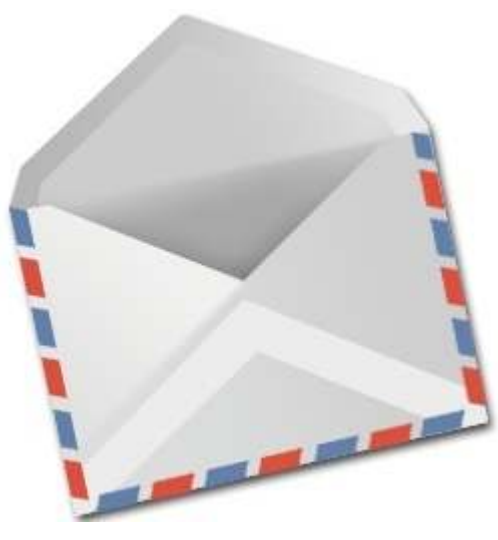

#### **Recursion**

To seal: moisten flap,fold over, and seal

Michael ErnstCSE 190pUniversity of Washington

# **Three recursive algorithms**

- Sorting
- GCD (greatest common divisor)
- •Exponentiation

Used in cryptography, which protects information and communication

# **Sorting a list**

- Python's **sorted** function returns a sorted version of a list.**sorted([4, 1, 5, 2, 7])** <sup>⇒</sup> **[1, 2, 4, 5, 7]**
- How could you implement **sorted**?
- Idea ("quicksort", invented in 1960):
	- $-$  Choose an arbitrary element (the "pivot")
	- $-$  Collect the smaller items and put them on its left
	- $-$  Collect the larger items and put them on its right

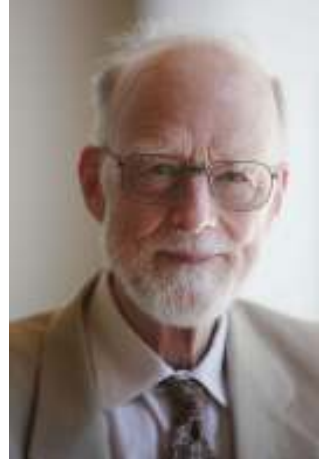

Sir Anthony Hoare

### **First version of quicksort**

```
def quicksort(thelist):
   pivot = thelist[0]smaller = [elt for elt in thelist if elt < pivot]
    larger = [elt for elt in thelist if elt > pivot]
    return smaller + [pivot] + larger
```

```
print quicksort([4, 1, 5, 2, 7])
```
There are three problems with this definitionWrite a test case for each problem

### **Near-final version of quicksort**

```
def quicksort(thelist):
  if len(thelist) < 2:return thelistpivot = thelist[0]smaller = [elt for elt in thelist if elt < pivot]
  larger = [elt for elt in thelist if elt > pivot]
  return quicksort(smaller) + [pivot] + quicksort(larger
)
```
How can we fix the problem with duplicate elements?

### **Handling duplicate pivot items**

```
def quicksort(thelist):
  if len(thelist) < 2:return thelist
pivot = thelist[0]
smaller = [elt for elt in thelist if elt < pivot]
  pivots = [elt for elt in thelist if elt == pivot]
  larger = [elt for elt in thelist if elt > pivot]
  return quicksort(smaller) + pivots + quicksort(larger)
```

```
def quicksort(thelist):
  if len(thelist) < 2:return thelist
pivot = thelist[0]
smaller = [elt for elt in thelist[1:] if elt <
= pivot]
  larger = [elt for elt in thelist if elt > pivot]
  return quicksort(smaller) + [pivot] + quicksort(larger)
```
## **GCD (greatest common divisor)**

gcd(a, b) = largest integer that divides both a and b

- $gcd(4, 8) = 4$
- $gcd(15, 25) = 5$
- $gcd(16, 35) = 1$

How can we compute GCD?

#### **Euclid's method for computing GCD(circa 300 BC, still commonly used!)**

$$
gcd(a, b) = \begin{cases} a & \text{if } b = 0 \\ gcd(b, a) & \text{if } a < b \\ gcd(a - b, b) & \text{otherwise} \end{cases}
$$

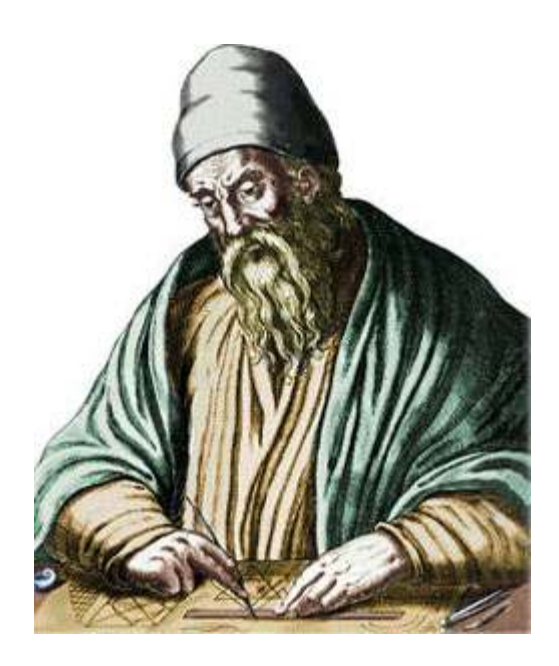

### **Python code for Euclid's algorithm**

```
def gcd(a, b):
 if b == 0:return aif a < b:return gcd(b, a)return gcd(a-b, b)
```
#### **Exponentiation**

Goal: Perform exponentiation, using only addition,subtraction, multiplication, and division. (Example:  $3^4$ <sup>4</sup>)

```
def exp(base, exponent):
```

```
"""Exponent is a non-negative integer"""if exponent == 0:return 1
return base * exp(base, exponent - 1)
Example:
```

```
exp(3, 4)3 * exp(3, 3)3 * (3 * exp(3, 2))3 * (3 * (3 * exp(3, 1)))3 * (3 * (3 * (3 * exp(3, 0))))3*(3*(3*(3*1)))
```
#### **Faster exponentiation**

Suppose the exponent is even.Then, base  $exponent = (base * base)$ <sup>exponent/2</sup> Examples:  $3^4$  =  $9^2$ <sup>2</sup>  $9^2 = 81^1$  $1\quad 5^{12} = 25^6$  25<sup>6</sup> = 625<sup>3</sup>

```
New implementation:def exp(base, exponent):
    """Exponent is a non-negative integer"""if exponent == 0:return 1
if exponent % 2 == 0:
return exp(base*base, exponent/2)
return base * exp(base, exponent - 1)
```
### **Comparing the two algorithms**

**Original algorithm: 12 multiplicationsFast algorithm: 5 multiplications**

5<sup>12</sup> $5 * 5^{11}$  $5 * 5 * 5^{10}$  $5\relax\relax\relax5\relax\relax5\relax5\relax5\relax5\relax5\relax5$ … 5 \* 5 \* 5 \* 5 \* 5 \* 5 \* 5 \* 5 \* 5 \* 5 \* 5 \* 5 \* 50 5 \* 5 \* 5 \* 5 \* 5 \* 5 \* 5 \* 5 \* 5 \* 5 \* 5 \* 5 \*15 \* 5 \* 5 \* 5 \* 5 \* 5 \* 5 \* 5 \* 5 \* 5 \* 5 \*5 5 \* 5 \* 5 \* 5 \* 5 \* 5 \* 5 \* 5 \* 5 \* 5 \* <sup>25</sup> 5 \* 5 \* 5 \* 5 \* 5 \* 5 \* 5 \* 5 \* 5 \* <sup>125</sup>… 2441406255<sup>12</sup> $(5 * 5)^6$  $25^{\rm 6}$  $(25 * 25)^3$  $625^3$  $625\ ^*625^2$  $625\ ^{\ast}\ 625\ ^{\ast}\ 625^{1}$ 625 \* 625 \* 625 \* 625 $^{\rm o}$ 625 \* 625 \* 625 \*1 $625 * 625 * 625$ 625 \* <sup>390625</sup>244140625

Speed matters: In cryptography, exponentiation is done with 600-digit numbers.

#### **Recursion: base and inductive cases**

- Recursion expresses the essence of divide and conquer
	- –- Solve a smaller subproblem, use the answer to solve the original problem
- A recursive algorithm always has:
	- –— a <mark>base case (no</mark> recursive call)
	- –— an inductive or <mark>recursive case</mark> (has a recursive call)
- What happens if you leave out the base case?
- What happens if you leave out the inductive case?

#### **Recursion vs. iteration**

- Any recursive algorithm can be re-implemented as a loop instead
	- – $-$  This is an "iterative" expression of the algorithm
- Any loop can be implemented as recursion instead
- Sometimes recursion is clearer and simpler –Mostly for data structures with a recursive structure
- Sometimes iteration is clearer and simpler

### **More examples of recursion**

- List algorithms: recursively process all but the first element of the list, or half of the list
- Map algorithms: search for an item in part of a map (or any other spatial representation)
- Numeric algorithms: Process a smaller value